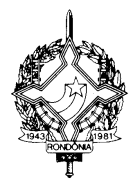

#### **DECRETO Nº 10235, DE 16 DE DEZEMBRO 2002. PUBLICADO NO DOE Nº 5131, DE 18/12/2002**

Introduz alterações no Regulamento do ICMS e no Decreto nº 9992, de 24 de junho de 2002, que disciplina a transferência de créditos fiscais acumulados, e dá outras providências.

**O GOVERNADOR DO ESTADO DE RONDÔNIA**, no uso das atribuições que lhe confere o artigo 65, inciso V, da Constituição Estadual,

### **D E C R E T A:**

Art. 1º Passam a vigorar com a seguinte redação os dispositivos adiante enumerados, do Regulamento do ICMS, aprovado pelo Decreto nº 8321, de 30 de abril de 1998:

I – o  $\S$  3° do artigo 58:

**"§** 3º O parcelamento não poderá exceder ao número de 36 (trinta e seis) parcelas, exceto nos prazos previstos em convênio celebrado nos termos da Lei Complementar Federal nº 24, de 07 de janeiro de 1975, hipótese em que o pedido será decidido pelo Coordenador Geral da Receita Estadual.**"**

II – o  $\S 2^{\circ}$  do artigo 198:

**"§** 2º A Nota Fiscal de Venda a Consumidor, modelo 2, será de tamanho não inferior a 7,4 x 10,5 cm, em qualquer sentido, e suas vias não poderão ser impressas em papel jornal.**"**

III – o artigo  $381$ :

**"**Art. 381. A emissão por sistema eletrônico de processamento de dados dos documentos fiscais previstos no artigo 176, bem como a escrituração dos livros fiscais a seguir enumerados, far-se-ão de acordo com as disposições deste capítulo e conforme o anexo XIII deste Regulamento (Lei 688/96, art. 58, **§** 1º, e Convênio ICMS 57/95, cláusula primeira):**"**

IV – o artigo 382:

**"**Art. 382. A autorização para o uso, alteração do uso ou desistência do uso do sistema eletrônico de processamento de dados para emissão de documentos fiscais e/ou escrituração de livros fiscais, será solicitada à repartição fiscal de jurisdição do contribuinte usuário, em formulário denominado "Pedido/Comunicação de Uso de Sistema Eletrônico de Processamento de Dados", previsto em modelo Anexo a este Regulamento, preenchido em 03 (três) vias, conforme instruções contidas no Anexo XIII (Manual de Orientação para Estabelecimento Usuário de Equipamento de Processamento de Dados) deste Regulamento, contendo as seguintes informações: (Convênio ICMS 57/95, cláusula segunda)**"**

 $V - o$  artigo 384-A:

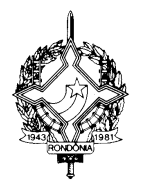

**"**Art.384-A. A repartição fiscal deverá incluir os dados do formulário "Pedido/ Comunicação de Uso de Sistema Eletrônico de Processamento de Dados" no SITAFE e caso confirmado pelo sistema, preencher e assinar o seu campo 30, em todas as vias, entregando ao contribuinte interessado as 02 (duas) vias do pedido deferido, arquivando 01 (uma), observado o disposto no parágrafo 2º do artigo 384-B.

§ 1º O contribuinte usuário estará autorizado ao uso/alteração de sistema eletrônico de processamento de dados a partir do mês de autorização, constante do campo 30 do formulário "Pedido/Comunicação de Uso de Sistema Eletrônico de Processamento de Dados".

§ 2º A cessação de uso de sistema eletrônico de processamento de dados deverá coincidir com último dia de qualquer mês calendário, salvo a cessação para cancelamento, suspensão ou baixa da inscrição estadual, que deverá ocorrer no dia de encerramento das atividades.

§ 3º O estabelecimento usuário deverá entregar uma das vias recebidas à Divisão de Informações Econômico-Fiscais da Receita Federal a que estiver vinculado.**"**

VI – o  $\S$  1° do artigo 498:

**"**§ 1º O credenciamento de que trata este artigo terá a validade de 1 (um) ano, devendo a empresa interessada na sua renovação requerer novo credenciamento com, no mínimo, 60 (sessenta) dias de antecedência do término da vigência (Convênio ICMS 85/01, cláusula nonagésima quinta, § 1º, inciso IV)**"**

VII – o  $\S$  1<sup>o</sup> do artigo 577:

**"**§ 1º Na hipótese deste artigo o ICMS e o IPI serão lançados antecipadamente pelo vendedor por ocasião da venda.**"**

VIII - a alínea "c", da Nota 1, do item 9, da Tabela I, do Anexo IV:

**"**c) implica na vedação do aproveitamento de quaisquer outros créditos relativos a entrada de mercadorias, bens ou serviços, inclusive os concedidos por Lei de Incentivo Fiscal.**"**

Art. 2º Ficam acrescentados os dispositivos adiante enumerados ao Regulamento do ICMS, aprovado pelo Decreto nº 8321, de 30 de abril de 1998, conforme segue:

I – o artigo  $383-A$ :

**"**Art. 383-A – O contribuinte usuário, juntamente com os responsáveis pelo sistema eletrônico de processamento de dados, assumem total responsabilidade, perante a Lei, pela utilização do sistema, que deve estar de acordo com a legislação vigente, não dispondo de mecanismos paralelos de controle de caixa, estoque e outros que possibilitem sonegação fiscal<sup>"</sup>

Parágrafo único. Para fins deste artigo, entende-se por responsável o estabelecimento onde se localiza a Unidade Central de Processamento de Dados – UCP e o desenvolvedor dos programas que compõem o sistema eletrônico de processamento de dados.**"**

II – o artigo  $383-B$ :

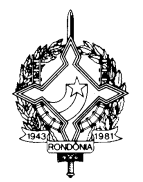

**"**Art. 383-B. Os modelos dos documentos e livros fiscais a serem emitidos ou escriturados pelo sistema eletrônico de processamento de dados deverão estar de acordo com os modelos estabelecidos no Anexo XVI deste regulamento.**"**

III – o artigo  $384-B$ :

**"**Art. 384-B. A partir de 01 de fevereiro de 2001, inclusive, o contribuinte que solicitar autorização de uso de sistema eletrônico de processamento de dados para emissão de documentos fiscais e/ou escrituração de livros fiscais e tiver sua inscrição estadual deferida há menos de 30 (trinta) dias, inclusive, deverá informar essa condição no pedido de uso, ocasião em que será concedida autorização provisória, dispensado de anexar arquivo magnético ao processo.

§ 1º A repartição fiscal deverá incluir os dados do formulário "Pedido/Comunicação de Uso de Sistema Eletrônico de Processamento de Dados" no SITAFE e entregar ao contribuinte interessado, autorização provisória onde conste o que determina o parágrafo seguinte, retendo as vias do Pedido/Comunicação.

§ 2º Até o prazo de 30 dias após a concessão provisória de uso do sistema eletrônico, o contribuinte deverá encaminhar arquivo magnético nos termos do inciso X do artigo 384, sob pena da cessação da autorização provisória de ofício, no SITAFE.**"**

IV – o artigo 869-A:

**"**Art. 869-A. Na arrematação, em leilão, das mercadorias ou bens tratados neste capítulo:

I - não há incidência do ICMS;

II - se as mercadorias se destinarem à industrialização ou comercialização, será concedido ao adquirente um crédito presumido em valor equivalente à aplicação da alíquota prevista para as operações internas sobre o valor da arrematação.**"**

V - item 21 ao Anexo III:

**"**21. insumos para industrialização, destinados a empresas enquadradas na categoria de implantação, do Programa de Incentivo Tributário, instituído pela da Lei Complementar nº 231, de 25 de abril de 2000.**"**

Nota única. Para fruição do benefício, o remetente deverá anotar na Nota Fiscal a seguinte expressão: "MERCADORIA ALCANÇADA PELO INSTITUTO DO DIFERIMENTO – ITEM 21, DO ANEXO III, DO REGULAMENTO DO ICMS, APROVADO PELO DECRETO Nº 8321, DE 30/04/1998".

Art. 3º Fica acrescentado o artigo 7º-A ao Decreto nº 9992, de 24 de junho de 2002, que disciplina a transferência de créditos fiscais acumulados, conforme segue:

**"**Art. 7º-A O estabelecimento de que trata o artigo anterior, quando não puder utilizar o crédito fiscal recebido, por realizar exclusivamente operações consideradas já tributadas, em virtude de substituição tributária, poderá adotar um dos seguintes procedimentos, conforme o caso:

I - repassar ao substituto tributário o crédito fiscal recebido, utilizando no que couber o procedimento de ressarcimento previsto no artigo 80 do Regulamento do ICMS, aprovado pelo Decreto nº 8321, de 30 de abril de 1998, fazendo constar nos documentos

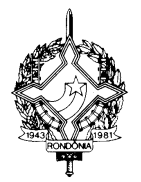

fiscais o número e a data da Nota Fiscal do cliente que lhe transferiu o crédito fiscal, bem como os seguintes dizeres: "PROCEDIMENTO AUTORIZADO PELO ARTIGO 7º-A DO DECRETO Nº 9992/02";

II - na Agência de Rendas de sua jurisdição, promover o encontro do crédito fiscal acumulado, com débitos relativos à substituição tributária, lançados na entrada do Estado, que por ocasião do pedido não estejam vencidos.

§ 1º O substituto tributário que receber o crédito fiscal na forma do inciso I, poderá deduzi-lo do próximo pagamento a efetuar para o Estado de Rondônia.

§ 2º Na hipótese do inciso II, a Agência de Rendas deverá controlar, mediante processo específico, as baixas de imposto lançado, até a extinção do crédito fiscal acumulado.**"**

**Art. 4º REVOGADO PELO DECRETO 10362 DE 31 DE JANEIRO DE 2003- efeitos a partir de 01.02.2003-Os créditos tributários declarados por estabelecimentos industriais poderão ser parcelados antes do vencimento previsto no Regulamento do ICMS, a pedido do contribuinte.**

**Parágrafo único. No parcelamento de que trata este artigo o crédito tributário ficará sujeito à atualização monetária e juros de mora.**

Art. 5º Ficam revogados os dispositivos adiante enumerados, do Regulamento do ICMS, aprovado pelo Decreto nº 8321, de 30 de abril de 1998:

I – os incisos I a VII do artigo 384;

II – o item 3, da alínea "c", do inciso X, do artigo 384;

III - os parágrafos 1º a 5º do artigo 384;

IV – o § 5º do artigo 577 (Recurso Extraordinário nº 210876/STF).

Art. 6º Este Decreto entra em vigor na data de sua publicação, retroagindo efeitos a 01 de novembro de 2002 em relação ao item IV do artigo 2º.

Palácio do Governo do Estado de Rondônia, em 16 de dezembro de 2002, 114º da República.

### **JOSÉ DE ABREU BIANCO Governador**